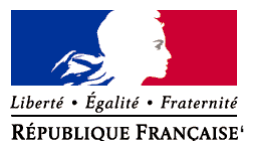

Ministère chargé de l'environnement

**Demande d'examen au cas par cas préalable à la réalisation éventuelle d'une évaluation environnementale** 

**Article R. 122-3 du code de l'environnement**

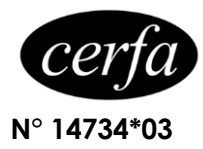

*Ce formulaire sera publié sur le site internet de l'autorité environnementale Avant de remplir cette demande, lire attentivement la notice explicative*

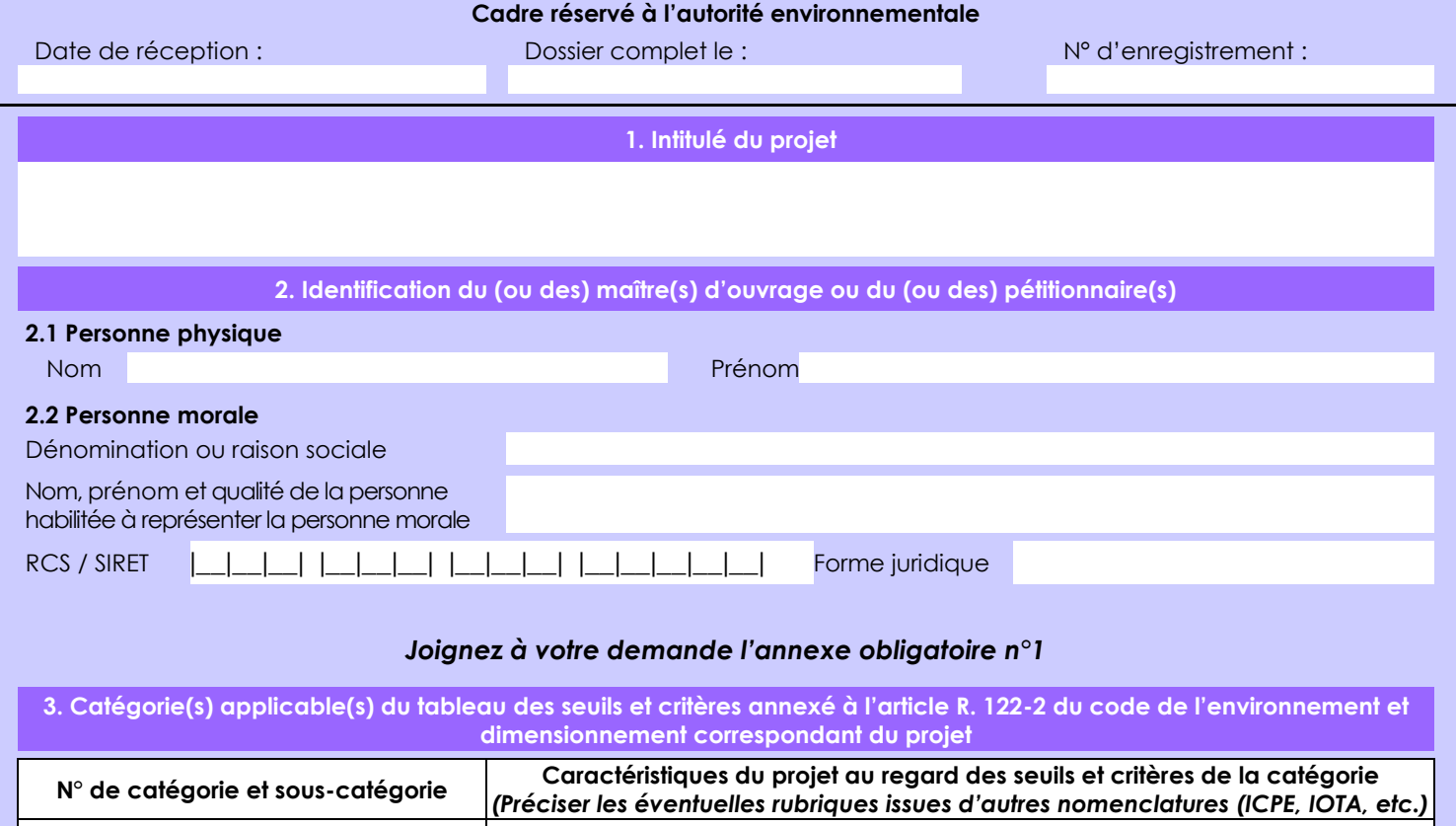

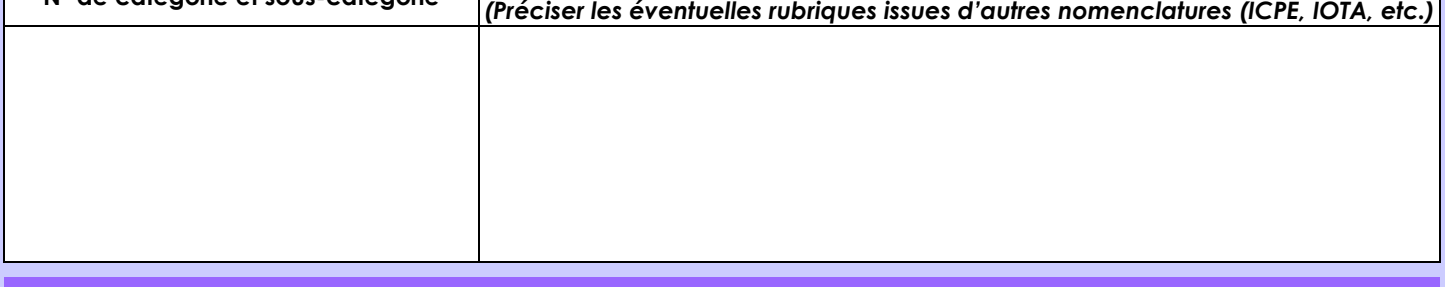

## **4. Caractéristiques générales du projet**

*Doivent être annexées au présent formulaire les pièces énoncées à la rubrique 8.1 du formulaire*

# **4.1 Nature du projet, y compris les éventuels travaux de démolition**

Le projet consiste en la construction d'un magasin Colruyt à Horbourg-Wihr (68180) incluant l'aménagement d'un parking ouvert au public. La surface du terrain est de 5351m² avec 51 places de stationnement dont 2 places PMR (Personnes à Mobilité Réduite)

Le bâtiment abritant le magasin Colruyt aura les dimensions suivantes (rez-de-chaussée et étage partiel) :

- Surface de plancher : 1830 m²
- Hauteur de l'acrotère : 6,95 m
- Longueur : 59,59 m
- Largeur : 53,65 m

La loi n° 78-17 du 6 janvier 1978 relative à l'informatique, aux fichiers et aux libertés s'applique aux données nominatives portées dans ce formulaire. Elle garantit un droit d'accès et de rectification pour ces données auprès du service destinataire.

#### **4.2 Objectifs du projet**

L'objectif du projet est de dynamiser et développer l'activité commerciale présente sur la commune de Horbourg-Wihr avec la création d'un supermarché à enseigne Colruyt de moyenne surface à prédominance alimentaire pour un service de proximité.

**4.3 Décrivez sommairement le projet 4.3.1 dans sa phase travaux**

\* Etant donné la situation actuelle qui convient parfaitement à l'activité de supermarché, Colruyt a souhaité la construction d'un nouveau magasin 4éme génération de l'enseigne.

\* Il s'agit de la construction d'un espace commercial destiné au commerce de détail en produits alimentaires et composé d'une surface de vente de 997m² et d'une surface de plancher de 1830m².

#### **4.3.2 dans sa phase d'exploitation**

Le parking restera sous la responsabilité de Immo Colruyt France qui prendra soin de l'entretenir durant la période d'exploitation du magasin.

**4.4 A quelle(s) procédure(s) administrative(s) d'autorisation le projet a-t-il été ou sera-t-il soumis ?** *La décision de l'autorité environnementale devra être jointe au(x) dossier(s) d'autorisation(s).*

Le projet fait l'objet d'une demande de permis de construire.

#### **4.5 Dimensions et caractéristiques du projet et superficie globale de l'opération - préciser les unités de mesure utilisées**

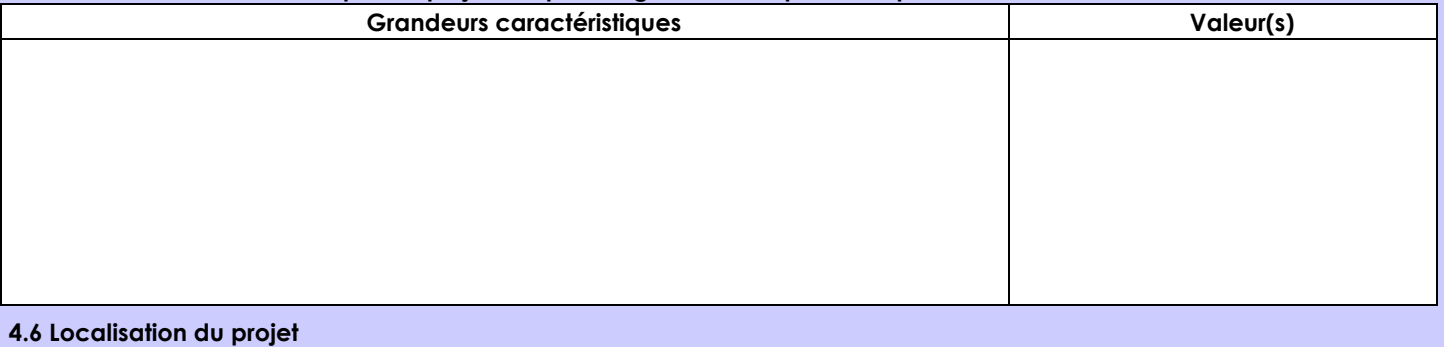

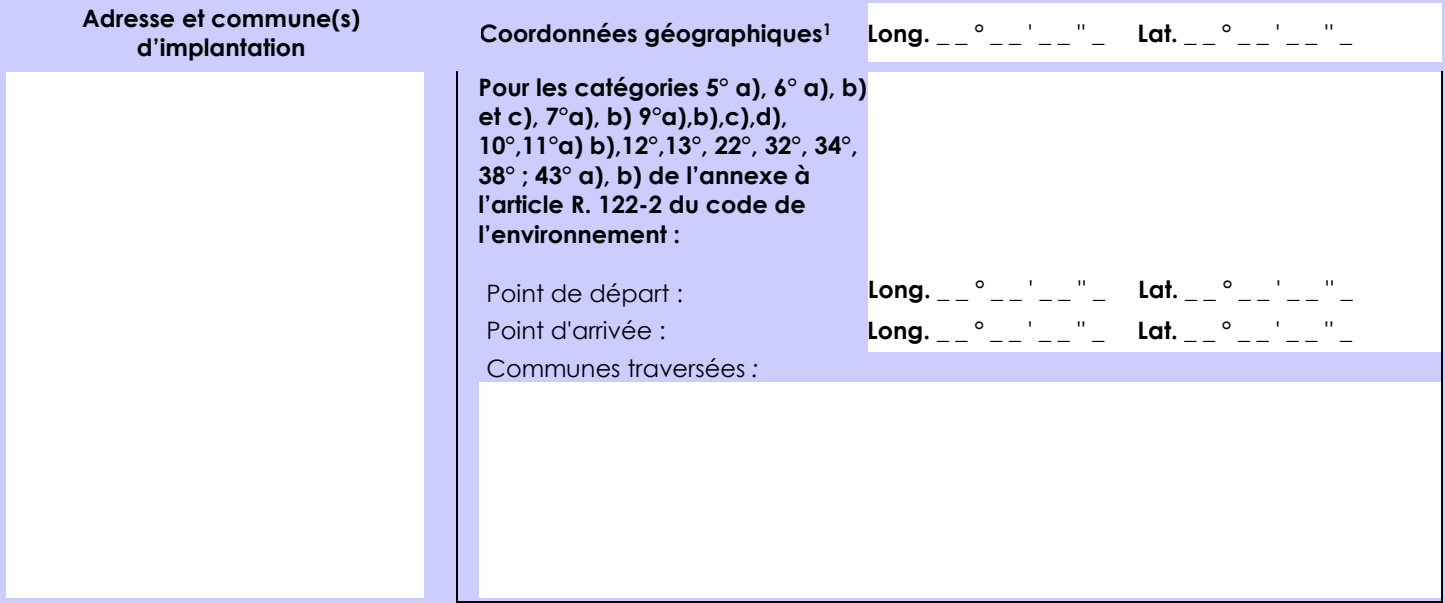

#### *Joignez à votre demande les annexes n° 2 à 6*

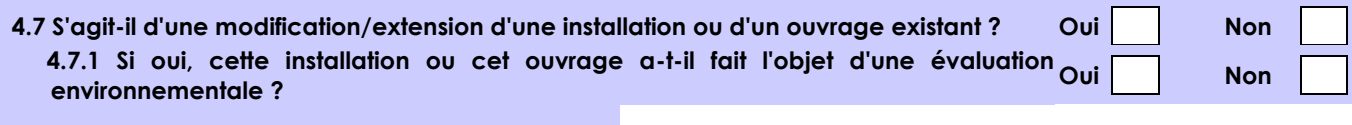

 **4.7.2 Si oui, décrivez sommairement les différentes composantes de votre projet et indiquez à quelle date il a été autorisé ?**

1 Pour l'outre-mer, voir notice explicative

Afin de réunir les informations nécessaires pour remplir le tableau ci-dessous, vous pouvez vous rapprocher des services instructeurs, et vous référer notamment à l'outil de cartographie interactive CARMEN, disponible sur le site de chaque direction régionale.

Le site Internet du ministère en charge de l'environnement vous propose, dans la rubrique concernant la demande de cas par cas, la liste des sites internet où trouver les données environnementales par région utiles pour remplir le formulaire.

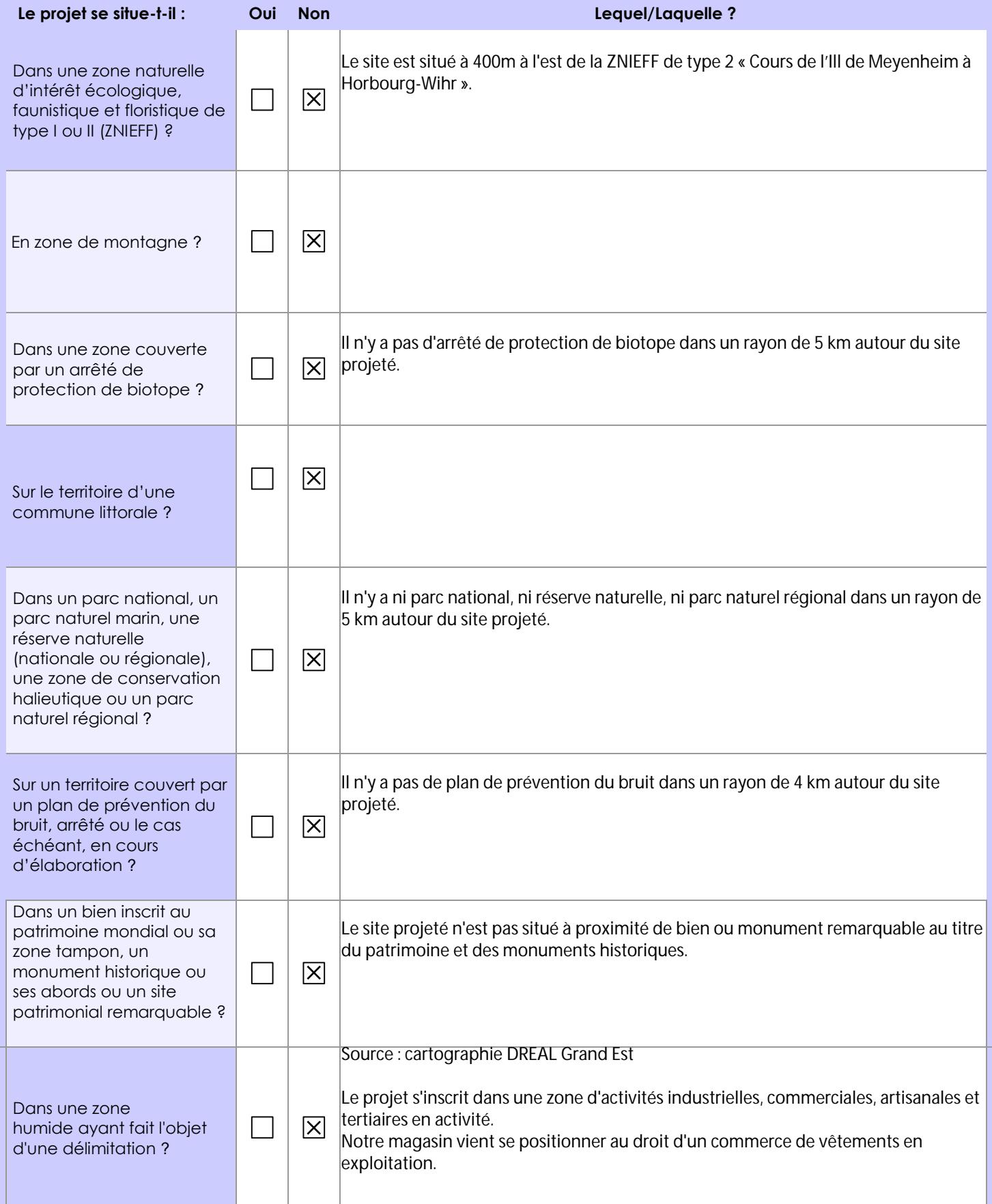

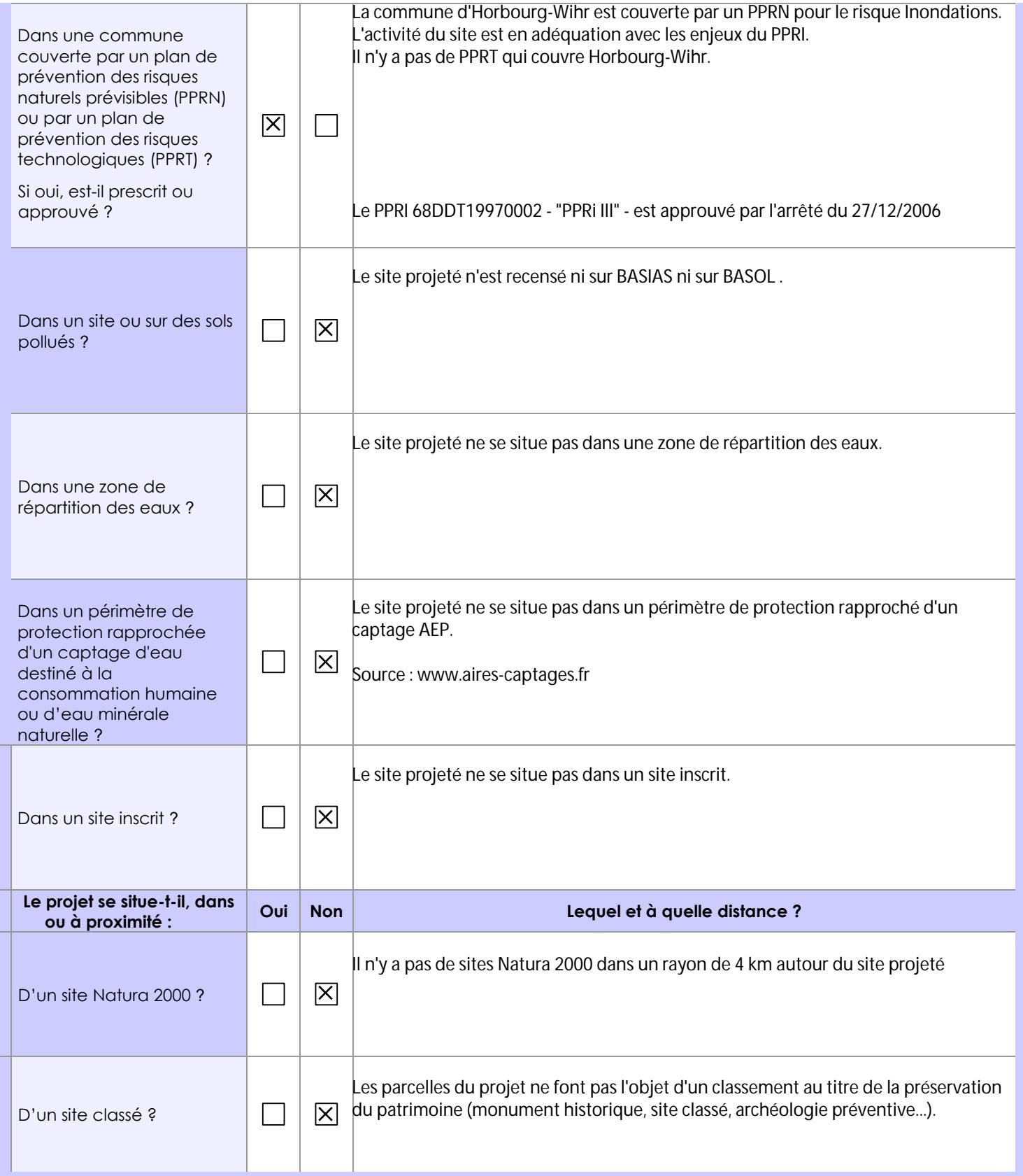

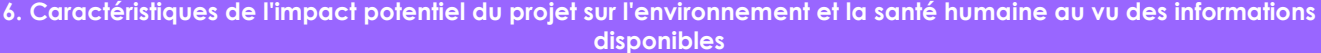

# **6.1 Le projet envisagé est-il susceptible d'avoir les incidences notables suivantes ?**

Veuillez compléter le tableau suivant :

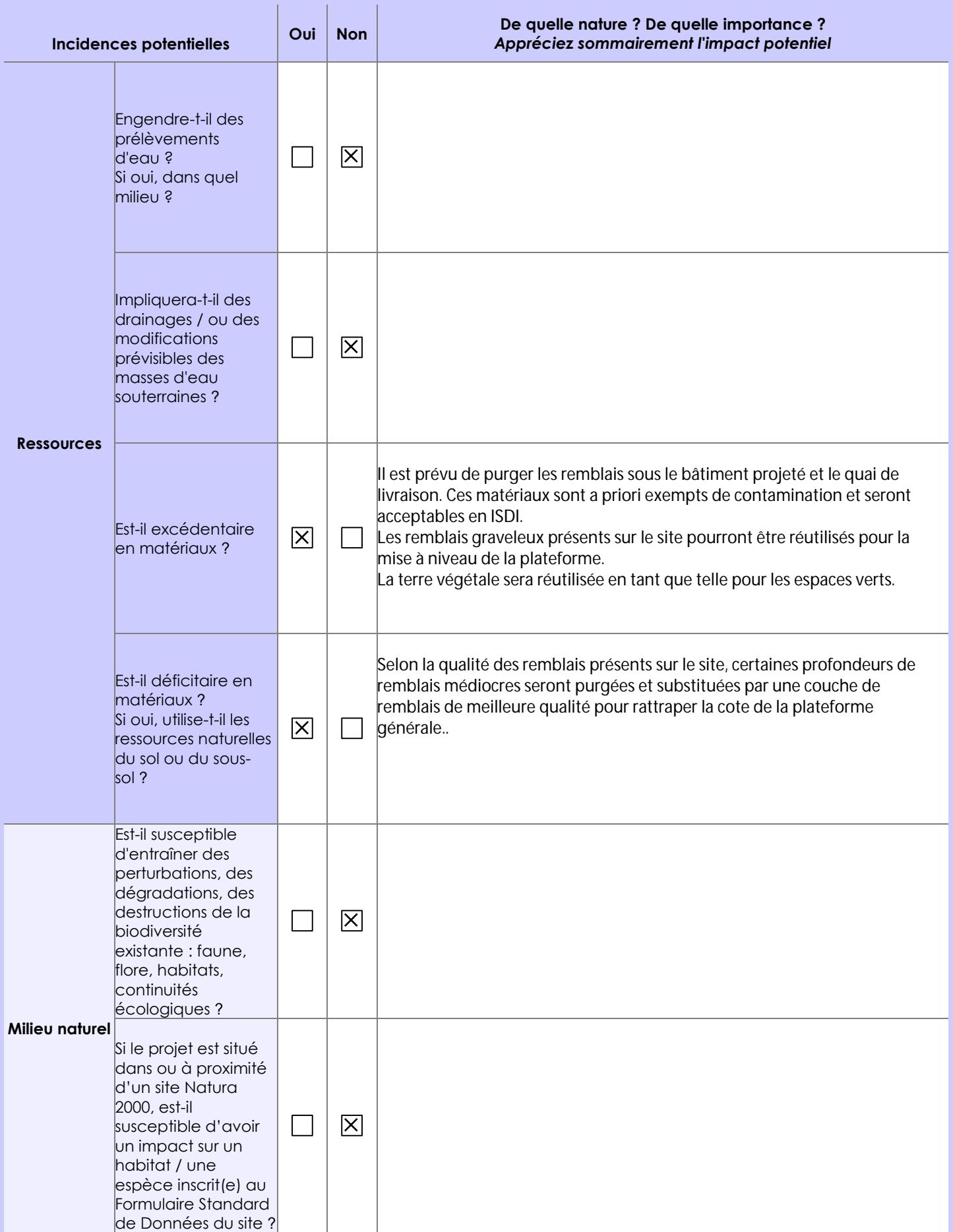

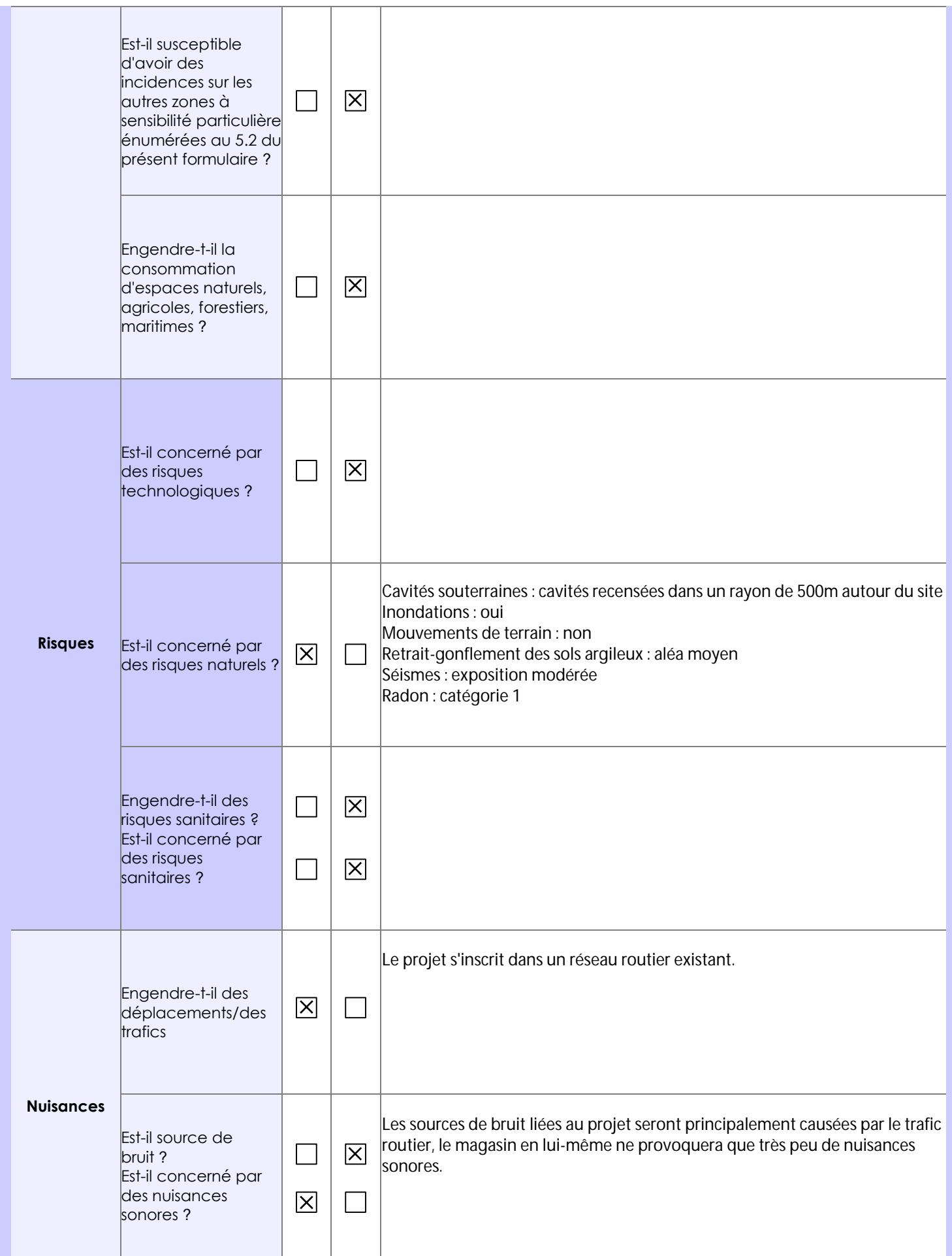

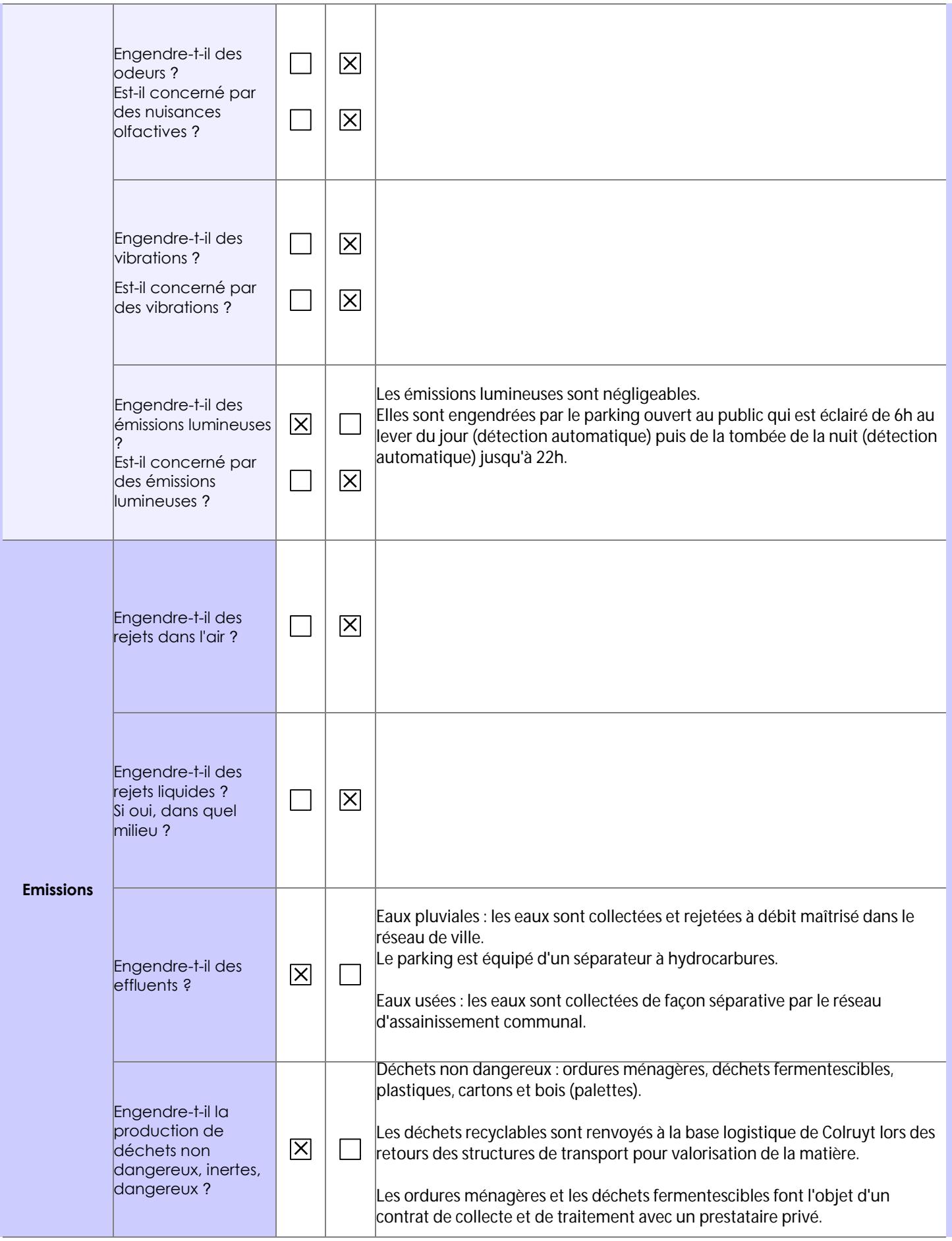

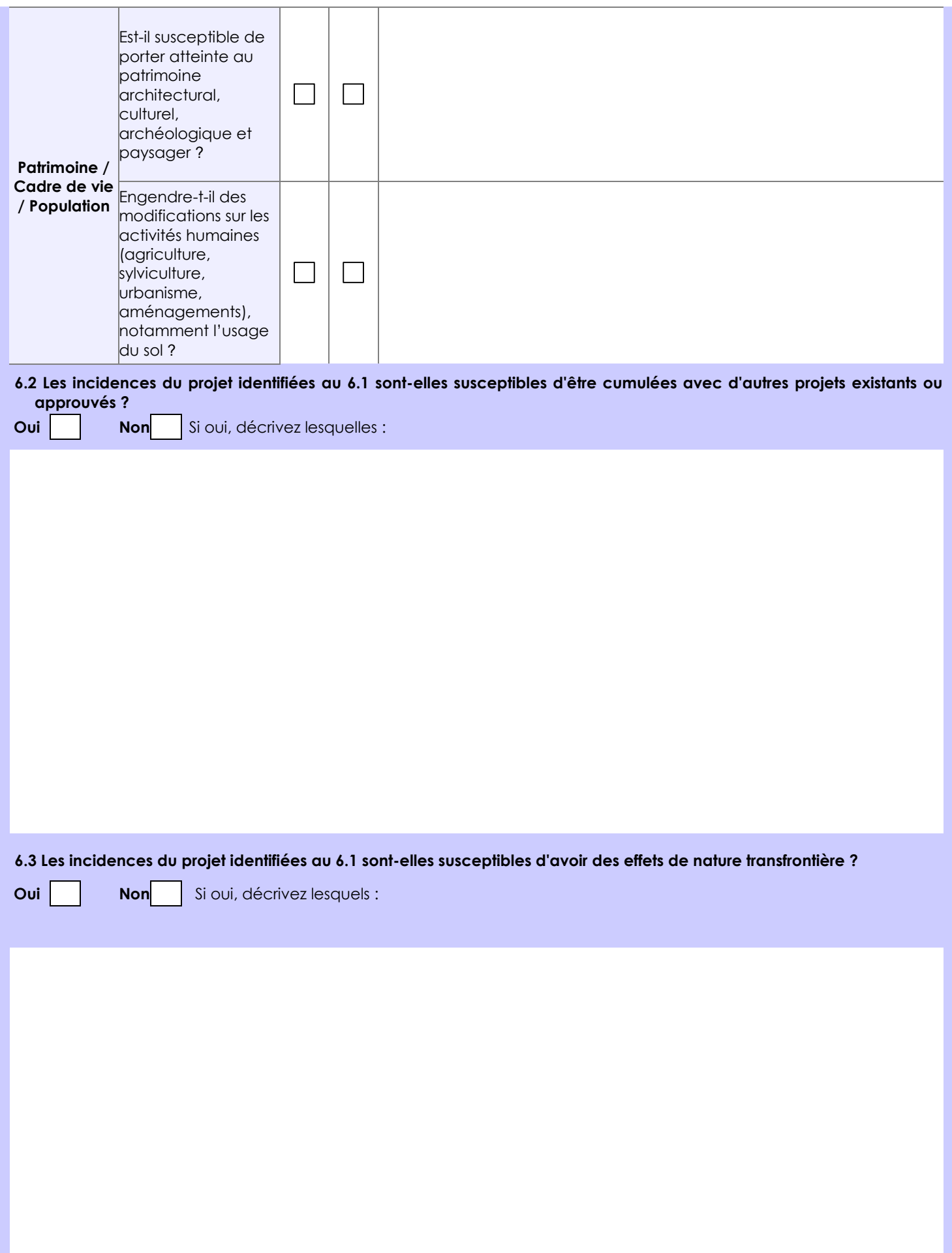

**6.4 Description, le cas échéant, des mesures et des caractéristiques du projet destinées à éviter ou réduire les effets négatifs notables du projet sur l'environnement ou la santé humaine (pour plus de précision, il vous est possible de joindre une annexe traitant de ces éléments) :**

**7. Auto-évaluation (facultatif)**

Au regard du formulaire rempli, estimez-vous qu'il est nécessaire que votre projet fasse l'objet d'une évaluation environnementale ou qu'il devrait en être dispensé ? Expliquez pourquoi.

Au regard de l'analyse réalisée, nous estimons que notre projet peut être dispensé d'étude d'impact.

L'aire de stationnement est mineure (51 places) et est destinée à un usage commercial. Elle permet de contribuer au développement économique de la commune.

Elle est attenante au magasin Colruyt dont le permis de construire sera déposé prochainement.

Le projet n'engendre aucun impact significatif sur l'environnement immédiat du site et se tient à distance des milieux naturels sensibles et remarquables.

**8. Annexes**

#### **8.1 Annexes obligatoires**

I

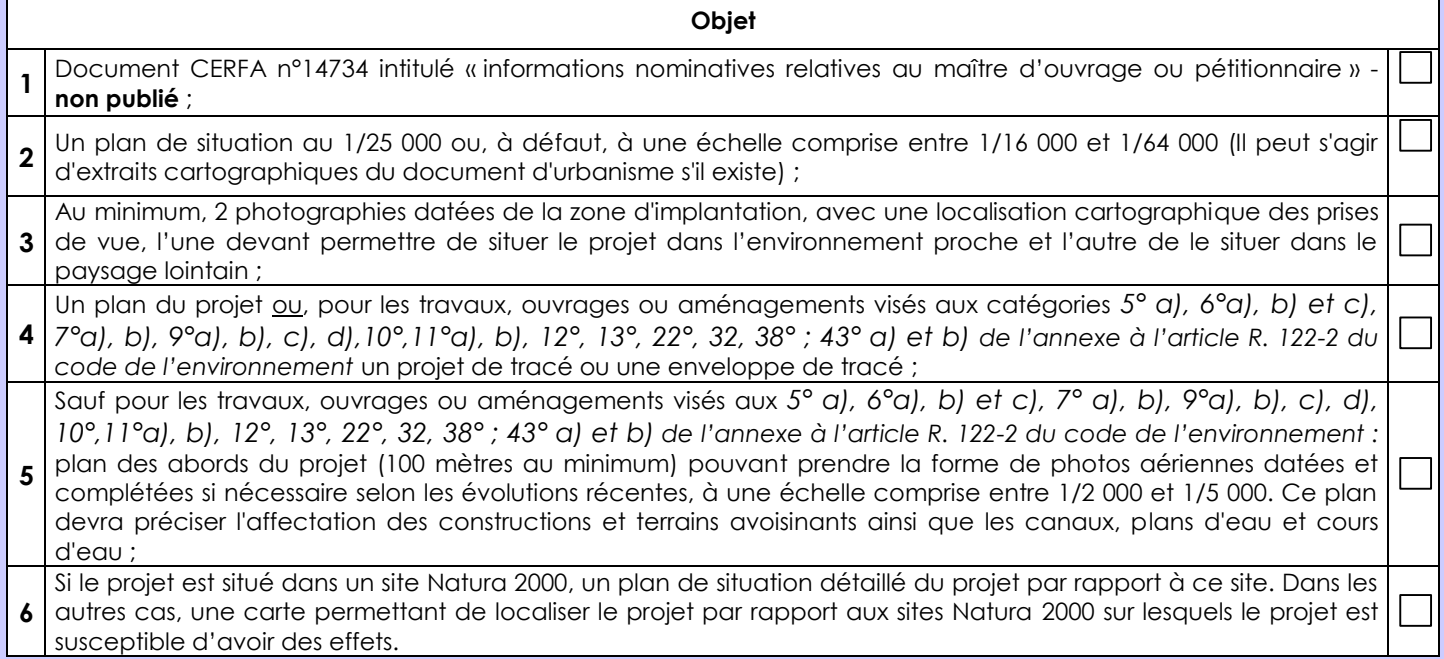

### **8.2 Autres annexes volontairement transmises par le maître d'ouvrage ou pétitionnaire**

Veuillez compléter le tableau ci-joint en indiquant les annexes jointes au présent formulaire d'évaluation, ainsi que les parties auxquelles elles se rattachent

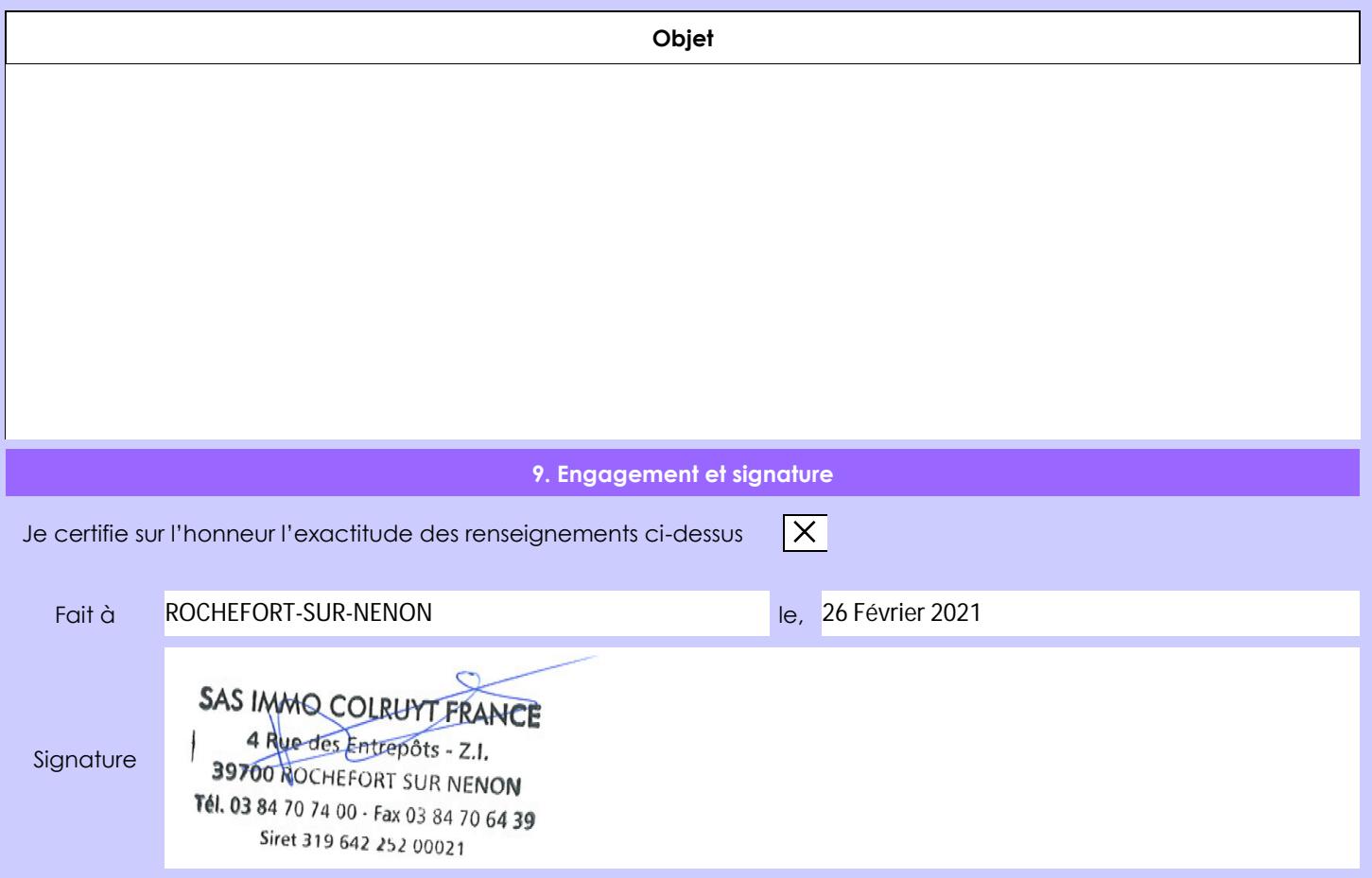